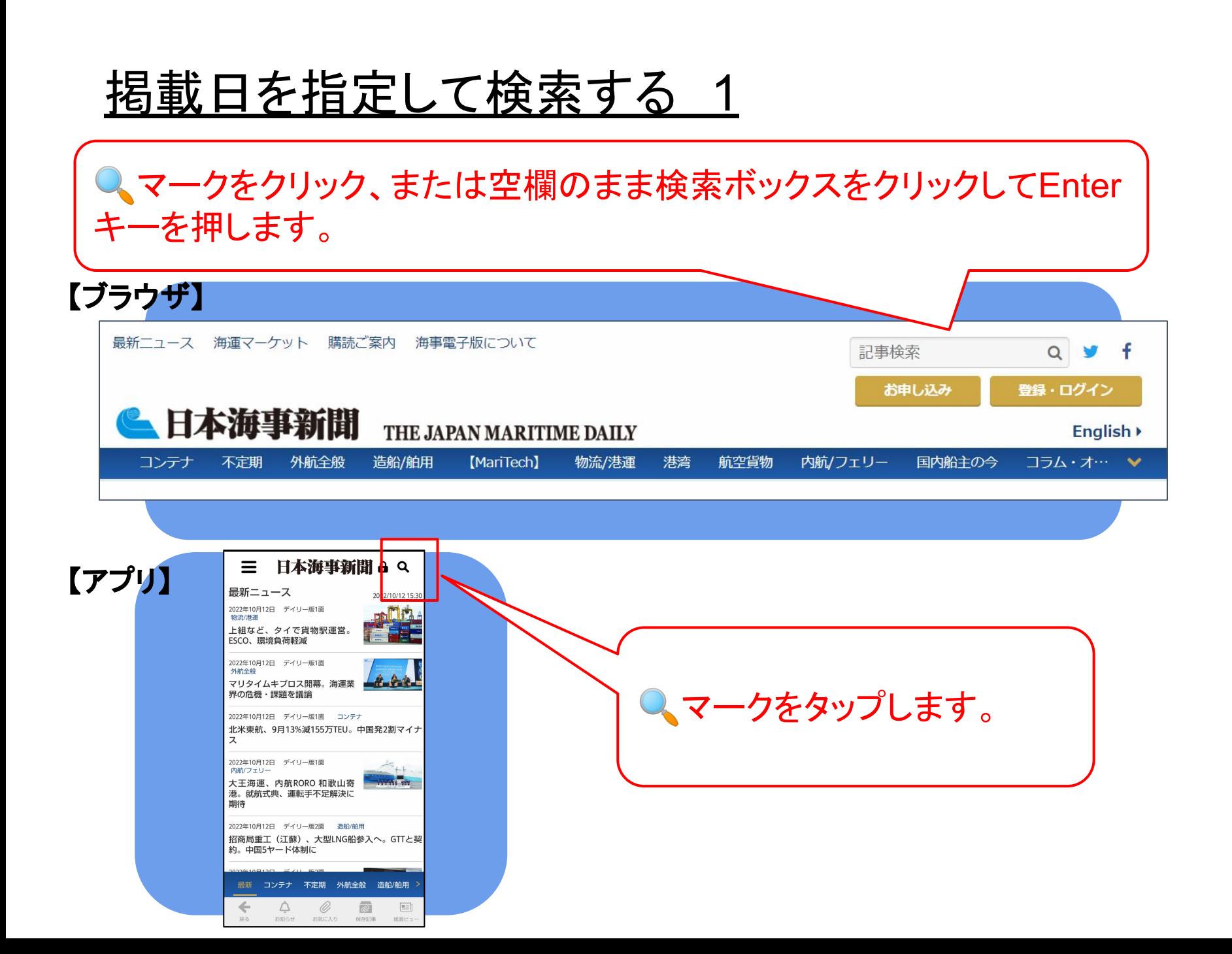

掲載日を指定して検索する 2

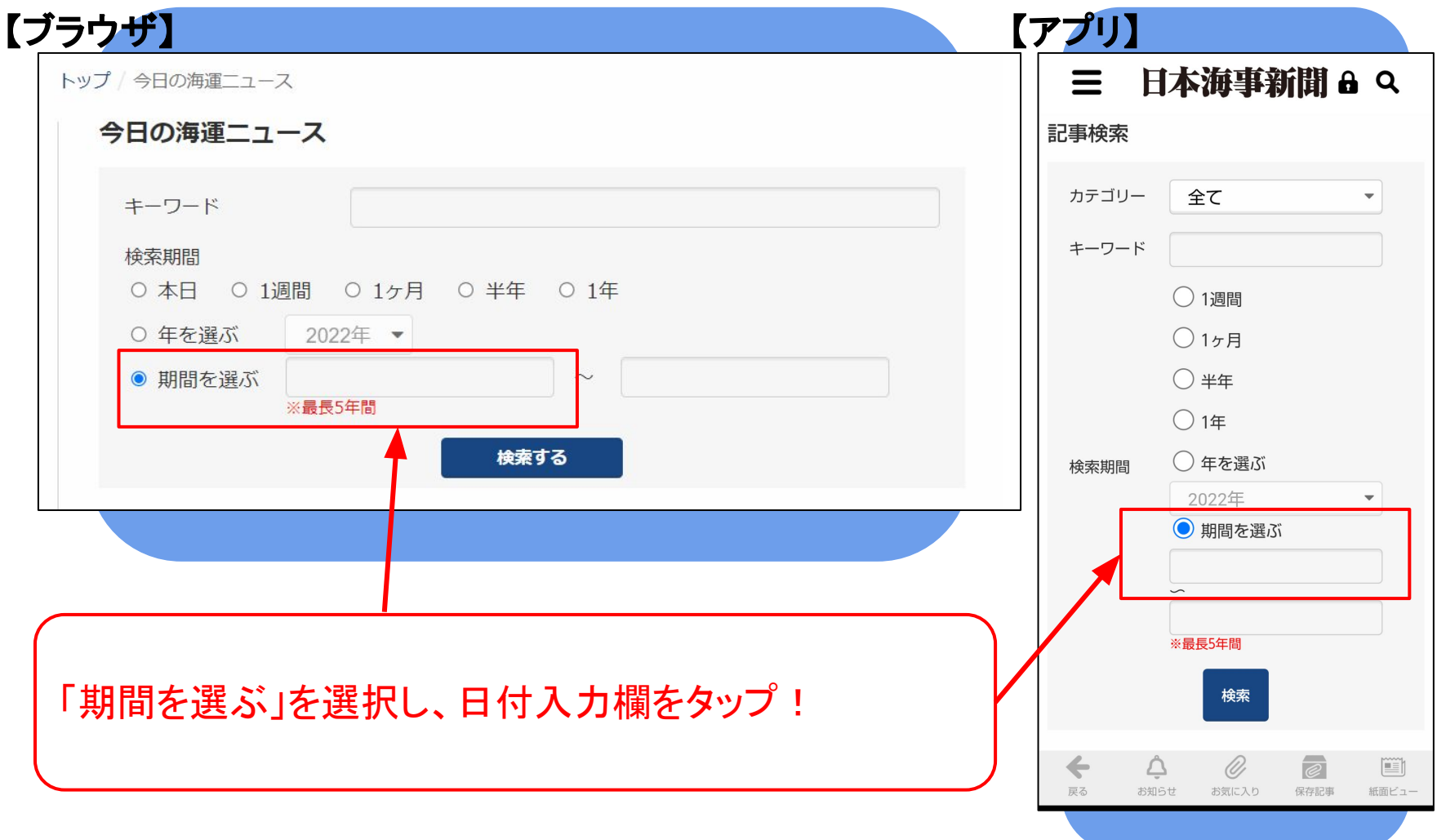

掲載日を指定して検索する 3

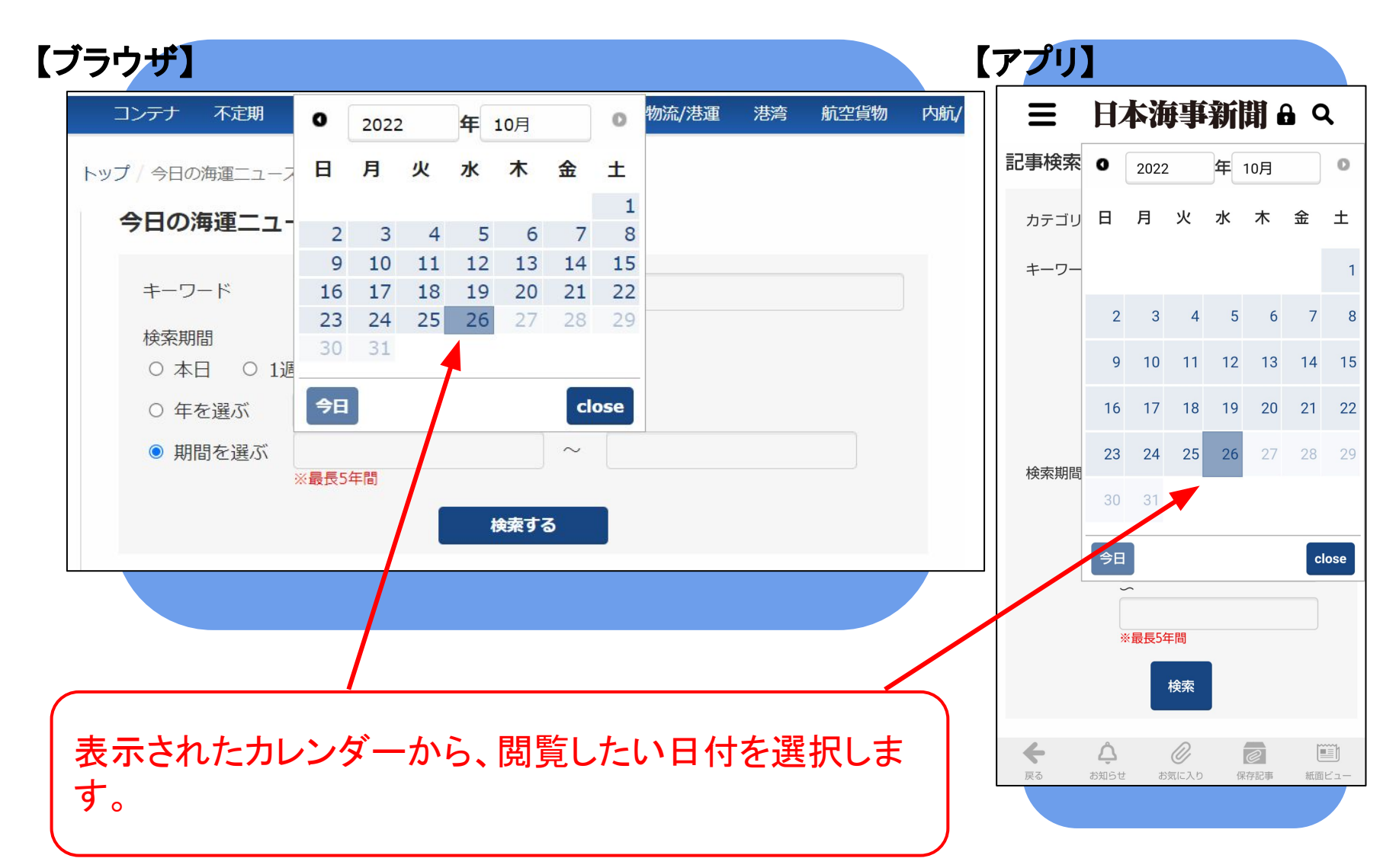

掲載日を指定して検索する 4

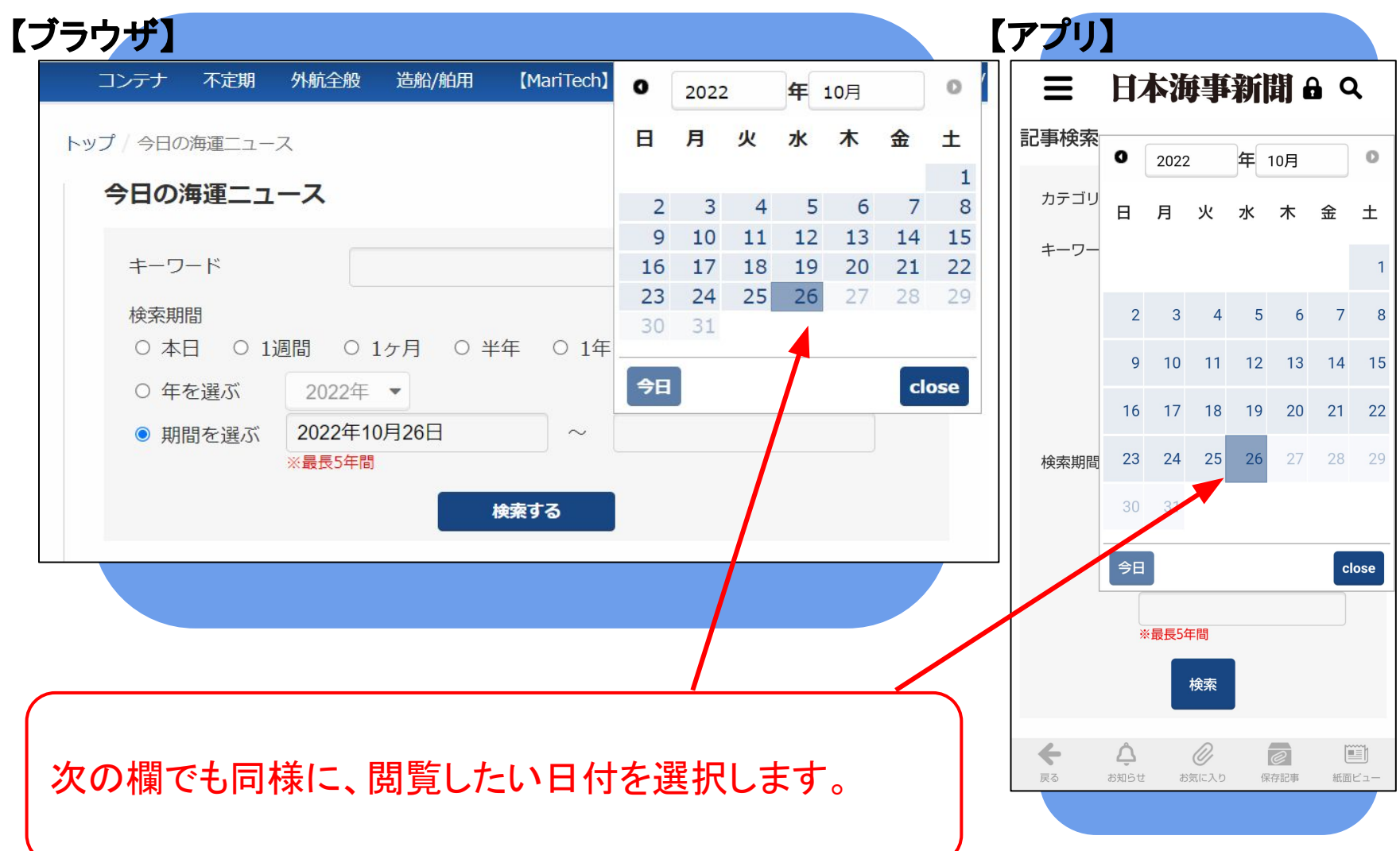

## 掲載日を指定して検索する 5

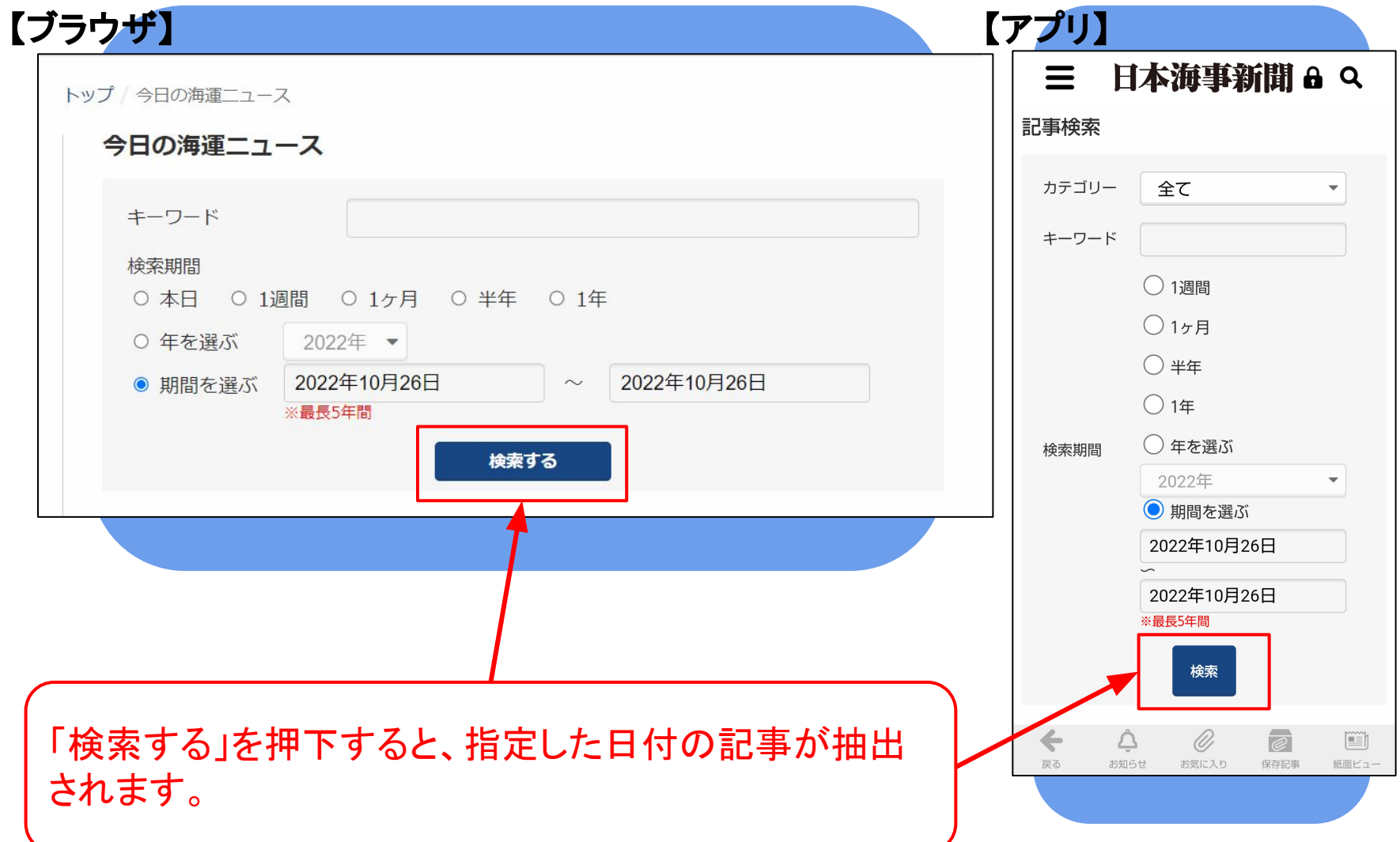